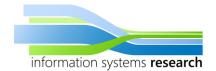

| Issue                                                                                                    | Marked if applies |
|----------------------------------------------------------------------------------------------------|-------------------|
| Language                                                                                                    |                   |
| Check your spelling and grammar.                                                                                                    |                   |
| I marked issues regarding spelling, grammar and style with red color in your document.                                                                                                    |                   |
| Read <a href="http://www.docstyles.com/library/ascience.pdf">http://www.docstyles.com/library/ascience.pdf</a> on how you can help readers by adding commas. Here is a rather short summary: <a href="http://englishplus.com/grammar/00000074.htm">http://englishplus.com/grammar/00000074.htm</a> . In addition, check that introductory adverbs are also followed by a comma, e.g. "Interestingly, this helps readers to understand your writing". |                   |
| Structure                                                                                                    |                   |
| Within your text, <b>two headlines</b> must not be next to each other, instead, add a separating sentence that introduces the topic. E.g. replace                                                                                                    |                   |
| 2. Headline by 2. Headline 2.1 Subheadline Introduction 2.1 Subheadline                                                                                                    |                   |
| Your paper should have an <b>outline</b> .                                                                                                    |                   |
| Mathematics                                                                                                    |                   |
| Formulae are followed by a <b>punctuation</b> , e.g. 2+2 = 4.                                                                                                    |                   |
| Check the number of <b>number of decimal places</b> . A number such as 1.23456 might be correct, but given possible perturbations and errors of the original data, it is common to restrict oneself to roughly one to three decimal places (e.g. 1.23). This is done by rounding correctly. This does not affect your original R output; copy this "as it is".                                                                                       |                   |
| Use the built-in <b>formula editor</b> in Word. Do not use copied in formulae with different layouts or of low quality. Then, you can do things like $x = \frac{-b \pm \sqrt{b^2 - 4ac}}{2a}$ .                                                                                                    |                   |
| Use this <b>formula editor</b> inside Word also for inline formulae or symbols such as here: $\pi$ .                                                                                                    |                   |
| <b>Explain all the variables</b> (especially in formulae) you use. E.g. " $F = m g$ ", where $F$ is force, $m$ mass and $g$ the gravitational constant.                                                                                                    |                   |
| Variables must be in <b>italic</b> , such as $x$ instead of $x$ .                                                                                                    |                   |
| Do not put a <b>colon</b> ":" in the line before formulae.                                                                                                    |                   |
| Your mathematical explanations are not clear/comprehensible. See notes.                                                                                                    |                   |
| Longer equations should be placed in a separate line – either aligned to the left or centered.                                                                                                    |                   |
| The usage of <b>variable names is not coherent</b> . This issue results e.g. from using some variable $e$ as an error term and then as a time series.                                                                                                    |                   |
| Replace "×" in formulae by "·" as this is more common.                                                                                                    |                   |

| Figures and Tables                                                                                                    |  |
|----------------------------------------------------------------------------------------------------|--|
| Check your <b>captions</b> beneath figures. Correct examples are:                                                                                                    |  |
| Fig. 1. Some text. Figure 2. Some other text.                                                                                                    |  |
| Pay attention that the text starts with a capital letter and the sentence is accompanied by a punctuation.                                                                                                    |  |
| Some of your figures/tables are <b>not referenced</b> in the text.                                                                                                    |  |
| When referencing figures and tables in the text, it is more common to use a <b>capital letter</b> such as "Equation (3)", "Figure 1" and "Table 2".                                                                                    |  |
| The first line of your table (the one with the column names) should always be printed in bold.                                                                                                    |  |
| You should <b>not copy output</b> of the analysis of linear regressions from R as graphics, but add a table of your own by selecting the most relevant values (e.g. t-Values, estimates, or standard errors).                          |  |
| References                                                                                                    |  |
| Some non-trivial definitions/explanations need a reference.                                                                                                    |  |
| When citing websites, add the date when accessed.                                                                                                    |  |
| When adding books in your bibliography, add <b>publisher and location</b> of publishing.                                                                                                    |  |
| Some of your <b>references are not added</b> to your bibliography.                                                                                                    |  |
| The bibliography is an incorrect format. Please check with the template.                                                                                                    |  |
| Content                                                                                                    |  |
| Your introduction lacks a good, coherent <b>motivation</b> .                                                                                                    |  |
| Add a summarizing sentence in your conclusion that tells which model, after all, you recommend.                                                                                                    |  |
| Add <b>examples</b> where noted.                                                                                                    |  |
| You need to add <b>further evaluations</b> (see document)!                                                                                                    |  |
| Your explanations are not <b>clear/comprehensible</b> . See notes.                                                                                                    |  |
| Format                                                                                                    |  |
| The usage of <b>capitalization</b> in your headlines is inconsistent. Either use ALWAYS capital initial letters such as in "Table of Contents" or ALWAYS an initial capital letter followed by small ones such as "Table of contents". |  |
| Before <b>brackets</b> , there must be a space. Not, "ordinary least squares(OLS)", but "ordinary least squares (OLS)".                                                                                                    |  |
| Together with numbers or sentence punctuations (point, comma, etc.), you sometimes use incorrect spacing.                                                                                                    |  |
| Format your R code using a <b>monospaced</b> font which helps readers to identify text as code. Read:                                                                                                    |  |

| In most cases, a <b>footnote</b> at the end of a sentence follows the punctuation as this example shows. <sup>1</sup> |  |
|----------------------------------------------------------------------------------------------------|--|
| Your document is in an <b>incorrect format</b> . Please check with the template.                                      |  |